## <span id="page-0-0"></span>**Computational Physics (6810): Session 11**

Dick Furnstahl Nuclear Theory Group OSU Physics Department

March 22, 2017

**[Comments on PS#3](#page-1-0)**

**[Random recaps and followups](#page-4-0)**

**[Turing Award from ACM](#page-7-0)**

### <span id="page-1-0"></span>**Still working on Problem Set 3? Read the hints!**

- **<sup>1</sup>** Remember: send me email about your project ideas!
- **2** Richardson extrapolation: Note that extrap diff calls central\_diff with two different *h*'s. Your function extrap\_diff2 should call extrap\_diff twice (and NOT central diff twice).
- **<sup>3</sup>** Plotting the wave function for different basis sizes and *b*
	- Write  $u(r) = \sum_{i=0}^{D-1} c_i \phi_i(r)$  where  $\phi_i(r)$  is a harmonic oscillator wave function, which depends on *b*
	- The *c<sup>i</sup>* 's come from your eigenvector for the state of interest
	- The  $\phi_i(r)$ 's come from evaluating a function you are provided with (harmonic\_oscillator). Be careful of what "*i*" to call it with!

#### **Numerical derivatives and Richardson extrapolations**

- **If you know the precise** *form* **of the error ...**
- Consider the central difference derivative (function central\_diff)

$$
D_{c}[f,h] \equiv \frac{f(x_0+h/2)-f(x_0-h/2)}{h} = f'(x_0)+\frac{1}{24}h^2f^{(3)}(x_0)+Ch^4f^{(5)}(x_0)+\cdots
$$

**•** The only *h* dependence in the error is explicit. What if  $h \rightarrow 2h$ ?

$$
D_{c}[f,2h]=\frac{f(x_{0}+h)-f(x_{0}-h)}{2h}=f'(x_{0})+\frac{1}{24}4h^{2}f^{(3)}(x_{0})+16Ch^{4}f^{(5)}(x_{0})+\cdots
$$

Richardson: consider the error term as an unknown and eliminate: 4*D<sup>c</sup>* [*f*, *h*] − *D<sup>c</sup>* [*f*, 2*h*]  $\frac{1}{3}-\frac{D_c[f,2h]}{3}=\frac{1}{3}$ 3  $\left\{ \left[ 4f'(x_0) + \frac{4}{24} \right]$  $\frac{4}{34} f^{(3)}(x_0)$  $\frac{4}{24}f^{(3)}(x_0)\,\,\Big]-\Big[f'(x_0)+\frac{4}{24}\Big]$  $\frac{4}{34} f^{(3)}(x_0)$  $\frac{4}{24}t^{(3)}(x_0)$  }  $= f'(x_0) - 4Ch^4f^{(5)}(x_0) = f'(x_0) + \mathcal{O}(h^4)$ !

- **extrap diff does this calculation. Your job: call extrap diff** twice from  $\texttt{extrap\_diff2}$  to eliminate the  $\mathcal{O}(\mathit{h}^{4})$  term.
	- You *only* need to know the last line!

#### **An example plot for problem 3 for one value of b**

ground state radial wave function of Coloumb Potential using HO basis with b=1

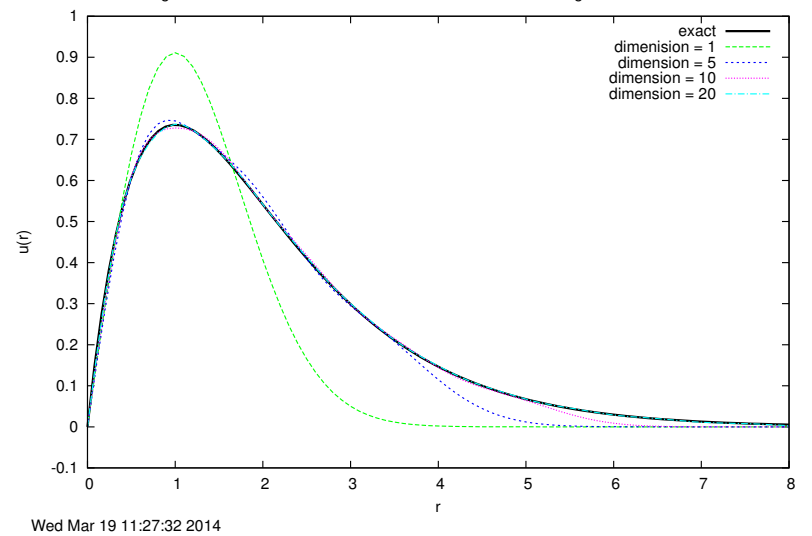

**•** This is not such an interesting choice of *b* (converges too quickly)

**Dick Furnstahl [6810: Session 11](#page-0-0)**

## <span id="page-4-0"></span>**Random recaps and follow-ups**

#### • Power spectrum (Fourier transform)

- How is the power (energy per time) distributed among different frequencies?
- What does a peak at zero frequency mean? How can you get rid of it?
- See Session 11 handout for examples (to intepret!)
- Using classes makes it easier to generalize
	- e.g., GSL adaptive ODE solver for Van der Pol oscillator with different parameters
- **•** Interpolation vs. least-squares fitting
	- When do you do each?
	- What is different between linear and non-linear fitting?
- Set up your code to be able to use multiple algorithms
	- $\bullet$  for integration, interpolation, minimization, ...
	- GSL allows this, but there are other options

# **Random recaps and follow-ups (cont.)**

- **Q** Lessons from Session 9
	- Use GDB (or equivalent) to find segmentation faults
	- Compiler optimization is your (great!) friend, but don't turn it on until the program is debugged
	- Write first for correctness and clarity, then for speed (but only where you need speed!)
	- Why use set and get functions?
	- **o** rsync is awesome!
- Python scripts to run C++ programs
	- $\bullet$  Here: set up input, run a C $++$  code, and process output
	- Replace interactive input with command-line arguments
		- **. conventional:** main (int argc, char \*argv[])
		- argc is # of arguments, including program name
		- $\bullet$  argv[i] is i'th argument (0 is name)
	- Python by example! Use generic scripts and adapt to needs
- Multidimenstional minimization is hard!
	- Session 11: try out some GSL algorithms for *local* minima
	- Coming: global methods (we'll do simulated annealing)

### **Chaos**

- Characteristics of chaos (see Session 8 notes)
	- past behavior not repeated (not periodic)
	- deterministic but not predictable, because uncertainty (or imprecision) in initial conditions grows exponentially in time
	- system has distributed power spectrum (see Mathematica notebooks)
- Necessary conditions for chaos
	- $\bullet$  > 3 independent variables and the equations have nonlinear terms coupling

• Three equations for the pendulum (with  $\phi = \omega_{ext}t$ )

$$
\frac{d\theta}{dt} = \omega \qquad \frac{d\omega}{dt} = -\alpha\omega \underbrace{-\omega_0^2 \sin\theta - f_{\text{ext}} \cos\phi}_{\text{nonlinear couplings}} \qquad \frac{d\phi}{dt} = \omega_{\text{ext}}
$$

- **Session 10: Mathematica notebook** pendulum.nb
	- **•** gives results for Session 8 "Looking for Chaos"
	- **•** power spectrum: what frequencies are in the  $\theta(t)$  plot?

# <span id="page-7-0"></span>**2013 Turing Award winner: Dr. Leslie Lamport**

- ACM (Association for Computing Machinery) [webpage with details](http://amturing.acm.org/award_winners/lamport_1205376.cfm)
	- "The A.M. Turing Award, the ACM's most prestigious technical award, is given for major contributions of lasting importance to computing. . . . The award is also accompanied by a cash prize of \$250,000, which in recent years has been underwritten by the Intel Corporation and Google, Inc."
- **o** Citation:

*For fundamental contributions to the theory and practice of distributed and concurrent systems, notably the invention of concepts such as causality and logical clocks, safety and liveness, replicated state machines, and sequential consistency.*

- **•** In part for applying concepts familiar from special relativity to computer networks! (see [this link to "Time, Clocks and the](http://research.microsoft.com/en-us/um/people/lamport/pubs/pubs.html#time-clocks) [Ordering of Events in Distributed Systems"\)](http://research.microsoft.com/en-us/um/people/lamport/pubs/pubs.html#time-clocks)
- $\bullet$  You may also know Dr. Lamport as the creator of  $\cancel{\text{ETr}}$ , which is a widely used macro package built on Donald Knuth's T<sub>E</sub>X.